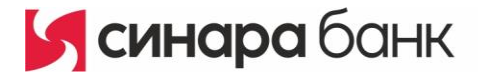

Приложение № 3 к Регламенту оказания услуг на финансовых рынках ПАО Банк Синара

## **ПРАВИЛА использования программного обеспечения QUIK**

#### **1. Термины и определения**

1.1. Применяемые в тексте настоящих Правил термины и определения используются в их нижеприведенных значениях:

**Правообладатель** – Общество с ограниченной ответственностью «АРКА Текнолоджиз» (ОГРН 1055407002452).

**Электронная подпись (ЭП)** – электронная подпись, которая посредством использования электронных ключей (Открытого и Закрытого) или иного буквенно-цифрового обозначения, о котором договорились Стороны, подтверждает факт формирования электронной подписи Клиентом. В рамках настоящего Соглашения используется простая электронная подпись, предусмотренная Федеральным законом от 06.04.2011 №63-ФЗ «Об электронной подписи».

**Закрытый ключ** – уникальная последовательность символов, известная владельцу сертификата ключа подписи и предназначенная для создания электронной подписи.

**Открытый ключ** – уникальная последовательность символов, соответствующая Закрытому ключу, доступная широкому кругу лиц и предназначенная для подтверждения факта формирования электронной подписи определенным лицом.

**Заявление** – заявление Клиента, составленное по форме Приложения № 1 к Правилам.

**Имя Пользователя (Логин)** – любая последовательность букв и цифр.

**Пароль** – любая последовательность букв и цифр, состоящая не менее чем из 5 знаков.

**Компрометация закрытого ключа / Пароля** – утрата доверия к тому, что Закрытый ключ/Пароль недоступен посторонним лицам.

**Корректная ЭП** – ЭП, дающая положительный результат при ее проверке.

**Некорректная ЭП** –ЭП, дающая отрицательный результат при проверке.

**Электронный документ** – документ, в котором информация представлена в электронной форме, то есть в виде, пригодном для восприятия человеком с использованием электронных вычислительных машин, а также для передачи по информационно-телекоммуникационным сетям или обработки в информационных системах, предназначен для передачи распоряжения от Клиента Банку и соответствует установленному формату. Форма отображения информации в Электронном документе может отличаться от формы отображения информации в документе аналогичного вида на бумажном носителе, в том числе от типовой формы данного документа на бумажном носителе, используемой при обслуживании Клиента Банком. При этом Электронный документ содержит все необходимые реквизиты, предусмотренные для документа данного вида законодательством РФ и/или утвержденные Банком и/или предусмотренные Договором, заключенным между Клиентом и Банком.

**Интернет-сайт правообладателя ПО** (далее Сайт правообладателя) – http://arqatech.com/ru/

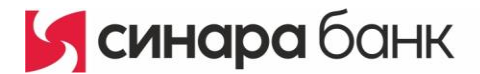

**ПО ИТС QUIK (далее также – ПО)** – рабочее место пользователя, является основным пользовательским приложением программного комплекса, предоставляющим доступ к торгам и рыночной информации в реальном времени. Реализовано в виде десктоп-приложения, устанавливаемого на компьютер пользователя и связанного с сервером QUIK через интернет. Возможности рабочего места QUIK зависят от конфигурации сервера QUIK и выданных администратором пользовательских прав.

**Серверная часть ПО** (Сервер ПО) – совокупность программно-технических средств, включающих ПО, установленная у Банка.

**Руководство пользователя** – документ, разработанный Правообладателем для определенного ПО и опубликованный на Сайте правообладателя.

**Сбой системы** – невозможность при разрешенном техническом доступе Клиента в ПО корректно передать и/или снять (отменить) Электронный документ с помощью ПО.

**Уникальный идентификатор терминала (рабочей станции) или Unique ID** (далее – UID) – уникальный номер терминала (рабочей станции) QUIK, зарегистрированный Банком на определенного пользователя (Клиента) в момент предоставления технического доступа к ПО.

1.2. Иные термины, специально не определенные настоящими Правилами, используются в значениях, установленных нормативными правовыми актами Российской Федерации, актами Банка России, иными договорами и соглашениями, заключенными между Клиентом и Банком.

1.3. Действие настоящих Правил распространяется также на договоры (соглашения) оказания услуг по размещению ценных бумаг (технического андеррайтинга), заключенные между ПАО Банк Синара как андеррайтером и юридическими лицами, являющимися эмитентами размещаемых ценных бумаг, вне рамок Договора о брокерском обслуживании и предусматривающие ПО ИТС QUIK в качестве способа подачи поручений на заключение сделок при размещении ценных бумаг.

### **2. Предмет регулирования настоящих Правил**

2.1. Настоящие Правила устанавливают порядок и условия предоставления Банком Клиенту программного обеспечения Информационно-торговая система QUIK (ранее и далее – ИТС QUIK);

### **3. Условия использования ПО**

3.1. Настоящие Правила основываются на Гражданском кодексе РФ (ст. 160, 434) и иных нормах действующего законодательства РФ, предоставляющих возможность участникам коммерческого оборота обмениваться документами в электронной форме. В случае изменения применимого законодательства Банк оставляет за собой право приостановить или прекратить действие настоящих Правил до приведения их в соответствие с изменившимся законодательством.

3.2. Банк на основании лицензионного договора с Правообладателем, предоставляет Клиенту право использования ПО ИТС QUIK на условиях простой неисключительной лицензии на всей территории Российской Федерации и за ее пределами по его функциональному назначению в количестве экземпляров, предоставленных Банком Клиенту в соответствии с настоящими Правилами.

3.3. Права, указанные в п. 3.2. настоящих Правил предоставляются Клиенту на срок действия Договора.

3.4. Банк не является разработчиком или правообладателем авторских прав на ПО ИТС QUIK. Право Банка передавать данное программное обеспечение основывается на отдельном договоре между Банком и Правообладателем, допускающим передачу программного обеспечения Клиенту Банка. Банк передает Клиенту ПО ИТС QUIK в том виде, в котором он получил его от Правообладателя. При этом Банк не гарантирует и не несет ответственности перед Клиентом за правильность работы переданного Клиенту программного обеспечения. Банк не несет ответственности за неполадки в работе ПО ИТС QUIK и за их устранение. Банк обязуется, тем не менее,

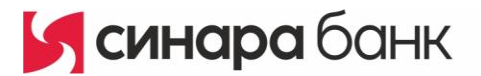

предпринять по просьбе Клиента и за его счет разумные усилия для содействия организации технической поддержки ПО ИТС QUIK силами Правообладателя.

3.5. В соответствии с настоящими Правилами Клиент не приобретает исключительные права на использование ПО ИТС QUIK, а также какие-либо права на передачу данного программного обеспечения третьим лицам. Таким образом, Клиент не получает права собственности или авторского права на ПО ИТС QUIK.

3.6. При использовании ПО ИТС QUIK Клиент получает доступ к биржевой информации о финансовых рынках. Банк не несет ответственности за содержание, полноту, точность и своевременность указанной информации.

3.7. Все права на содержание, наименование, любое коммерческое и некоммерческое использование биржевой информации, получаемой Клиентом с помощью ПО ИТС QUIK и любых документов, относящихся к ней, включая авторское право, коммерческую тайну, торговый знак и иные права принадлежат соответствующему организатору торговли, являющемуся собственником информации. В случае нарушения Клиентом прав собственника информации последний вправе предъявить претензии, требования, иски и т.д., связанные с такими нарушениями, непосредственно к Клиенту.

3.8. Клиент вправе использовать получаемую через ПО ИТС QUIK информацию только в своих личных целях. Клиент не вправе перепродавать или передавать ее для использования третьим лицам. Данное ограничение не распространяется на информацию о собственных операциях Клиента.

3.9. Получение Клиентом технического доступа к ПО ИТС QUIK и использование данного программного обеспечения для получения информации и направления Банку Электронных документов означает, что Клиент полностью ознакомился с Руководством пользователя соответствующего ПО, безоговорочно с ним согласен и обязуется его соблюдать, а также самостоятельно знакомится в последствии с новыми версиями Руководства пользователя соответствующего ПО на Сайте правообладателя.

## **4. Предоставление технического доступа к ПО ИТС QUIK**

### 4.1. Общие положения

4.1.1. Клиент обязуется самостоятельно и за свой счет обеспечить соответствие технических и коммуникационных средств, необходимых для установки и работы ПО требованиям к оборудованию, указанным на Сайте правообладателя ПО.

4.1.2. Клиент самостоятельно устанавливает на своем компьютере, право на использование которого предоставлено Клиенту на основании заключенного Договора. Дистрибутив ПО Клиент может получить на Сайте правообладателя.

4.1.3. Для запуска ПО Клиент использует специальное Имя пользователя (Логин) и Пароль, самостоятельно определенные Клиентом. При этом порядок их определения зависит от типа ПО, которое использует Клиент. Логин и Пароль могут быть определены Клиентом путем создания (генерации) ключей ЭП (Открытого ключа и Закрытого ключа) или иным путем, предусмотренным Руководством пользователя.

4.1.4. Определение (регистрация) Логина и Пароля, а также генерация ключей и хранение Закрытого ключа осуществляется Клиентом в условиях, обеспечивающих невозможность компрометации Закрытого ключа или Логина/Пароля.

4.1.5. Для завершения получения технического доступа к ПО Клиент направляет Банку Заявление по форме Приложения 1 к Правилам. Заявление может быть подано одним из следующих способов:

- ➢ Посредством бумажного оригинала в Офисе Банка;
- → Посредством Мобильного приложения (только для физических лиц);<br>→ Посредством Личного кабинета (только для физических лиц);
- ➢ Посредством Личного кабинета (только для физических лиц);
- ➢ Посредством программного обеспечения ИТС QUIK (только для физических лиц);

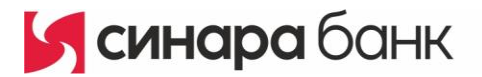

➢ Посредством системы электронного документооборота «Диадок» АО «ПФ «СКБ Контур» (только для юридических лиц).

4.1.6. Одновременно с подключением Клиента к системе и регистрации Логина/Пароля/Открытого ключа, Банк регистрирует на Сервере ПО UID терминала (рабочей станции) Клиента. Такой UID неразрывно связан c Клиентом и его ПО (терминалом).

4.1.7. Клиент получает техническую возможность использовать ПО не позднее 1 (Одного) рабочего дня с момента регистрации Логина и Пароля/Заявления на регистрацию открытого ключа Банком и предоставления Клиентом Банку Открытого ключа в виде файла

4.1.8. При первоначальном доступе Клиента к ПО с использованием Логина/Пароля, зарегистрированного Банком, Клиент обязан незамедлительно изменить Пароль на новый, используя интерфейс ПО в соответствии с Руководством пользователя (по общему правилу Клиент не сможет получить полный доступ к ПО если не изменит Пароль). В целях недопущения компрометации используемого Пароля и сохранения конфиденциальности, Клиент обязуется изменять используемый для доступа к ПО Пароль не реже одного раза в месяц.

4.1.9. Клиент узнает присвоенный его терминалу ПО (рабочей станции) UID в наименовании окна запущенного ПО.

4.1.10. Клиент вправе в любой момент осуществить повторную генерацию электронных ключей или повторную регистрацию Логина и Пароля для доступа в ПО. В случае повторной генерации Клиентом ключей, Клиент в целях регистрации у Банка своего Открытого ключа передает Банку регистрируемый Открытый ключ в виде файла и Заявление на регистрацию открытого ключа в порядке, предусмотренном настоящими Правилами. В случае регистрации нового Логина и Пароля Клиент направляет Банку новое Заявление на регистрацию логина и пароля для доступа к ПО QUIK в порядке, предусмотренном настоящими Правилами.

4.1.11. Электронные ключи, как и действующий Логин/Пароль, могут быть в любое время отменены Клиентом по его заявлению, направленному Банку. Банк имеет право ограничить срок действия Открытого ключа Клиента. Для отмены действия Открытого ключа Клиент подает Банку письменное Уведомление об отмене действия открытого ключа (Приложение № 3 к Правилам). Регистрация Открытого ключа Клиента считается отмененной с момента регистрации Банком указанного в настоящем пункте Уведомления.

Уведомление об отмене действия открытого ключа может быть подано одним из следующих способов:

➢ Посредством бумажного оригинала в Офисе Банка;

➢ Посредством программного обеспечения ИТС QUIK (только для физических лиц);

➢ Посредством системы электронного документооборота «Диадок» АО «ПФ «СКБ Контур» (только для юридических лиц).

4.1.12. В случае утраты или компрометации Закрытого ключа или Пароля для доступа к ПО, Клиент в кратчайший срок уведомляет об этом Банк, который отменяет регистрацию соответствующего электронного ключа самостоятельно и блокирует терминал. При устном уведомлении об утрате или компрометации, Клиент обязан указать Имя пользователя ПО, UID терминала (рабочей станции) и кодовое слово (при наличии). В этом случае Клиент обязан в срок не позднее 24 часов после устного уведомления об утрате или компрометации Закрытого ключа или Пароля, представить письменное уведомление об отмене действия Открытого ключа, оформленное в соответствии с настоящими Правилами.

4.1.13. Стороны признают, что встроенная в ПО защита информации достаточна для защиты от несанкционированного доступа третьих лиц к ПО.

4.1.14. Сторона, выявившая признаки несанкционированного доступа, немедленно прекращает работу и уведомляет об этом другую Сторону. Работа в ПО возобновляется после устранения причин несанкционированного доступа или подтверждения факта отсутствия несанкционированного доступа.

4.1.15. Клиент несет все риски убытков, которые он может понести в результате утраты или компрометации Закрытого ключа или Пароля для доступа к ПО, а также незаконного или неуполномоченного проникновения третьих лиц в ПО.

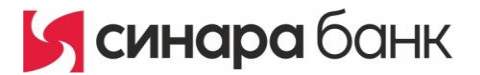

## **5. Порядок подачи Электронных документов**

5.1. ПО ИТС QUIK может использоваться Клиентом для подачи Электронных документов Банку.

5.2. Пароль, а также электронные ключи используются для надежной взаимной идентификации Серверной части ПО и Клиента как пользователя ПО, а также для защиты информации, передаваемой посредством используемого программного обеспечения.

5.3. Защита Электронных документов, передаваемых с использованием ПО от несанкционированного доступа обеспечивается встроенными средствами защиты в ПО, а также путем подписания их Электронной подписью.

5.4. Стороны признают, что используемые в отношениях между ними Электронные документы, передаваемые и хранимые с помощью ПО, имеют равную силу с документами на бумажном носителе, подписанными собственноручной подписью Клиента. Применение электронных ключей Клиента и/или UID при отправке Электронных документов Банку рассматривается Сторонами как использование аналога собственноручной подписи Клиента в смысле п. 2 ст. 160 ГК РФ.

5.5. Электронные документы, подписанные Корректной ЭП Клиента, являются основанием для совершения операций или заключения сделок и влекут такие же правовые последствия, как и идентичные по смыслу и содержанию документы на бумажном носителе, подписанные собственноручной подписью Клиента.

5.6. Все Электронные документы и иные сообщения, поданные с ПО, означают признание Клиентом факта подачи данных Электронных документов и сообщений от его имени.

5.7. Время приема Банком Электронных документов определяется согласно положениям Договора и работоспособности ПО.

5.8. В случае сбоев в работе ПО во время торгов все ранее переданные с использованием ПО Электронные документы остаются в ПО. При возникновении сбоев в работе рабочего места Пользователя Клиент обязан незамедлительно уведомить Банка об этом любым из доступных способов для совместного принятия решения об оставленных в системе ПО Электронных документах Клиента.

5.9. В случае возникновения сбоев в работе ПО Банк предпринимает разумные усилия по восстановлению его работоспособности.

5.10. Принятые Банком через ПО Электронные документы, при отсутствии ограничений, установленных Договором, нормативными актами, Правилами торгов или Правилами клиринга – автоматически передаются Организатору торгов или соответствующему подразделению Банка.

5.11. Банк хранит информацию об Электронных документах и совершенных в их исполнение сделках в Серверной части ПО, резервных копиях данных, содержащихся в ПО, и своих учетных регистрах в соответствии с принятой Банком системой внутреннего учета и действующим законодательством РФ. По истечении установленного законодательством срока хранения документов информация об Электронных документах и совершенных сделках стирается из памяти программно-аппаратных систем и копии этих данных на материальных носителях уничтожаются в установленном порядке.

5.12. Порядок формирования Электронных документов, обмена электронными документами, а также иная информация по использованию ПО в части, не урегулированной настоящими Правилами, регламентируется Руководством пользователя.

5.13. Клиент может предоставить своему уполномоченному лицу право передавать Банку посредством ПО от имени Клиента Электронные документы и иные сообщения. Все положения настоящих Правил в равной мере относятся к уполномоченному лицу Клиента.

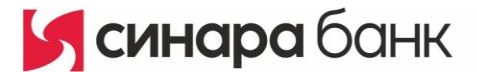

5.14. Полномочия уполномоченного лица передавать Банку от имени Клиента посредством ПО Электронные документы и иные сообщения должны быть подтверждены доверенностью, оформленной в соответствии с требованиями Договора и законодательства РФ.

5.15. Исполненные Банком Электронные документы, переданные посредством ПО уполномоченным лицом Клиента, не могут быть оспорены Клиентом на том основании, что Ключи, используемые уполномоченным лицом Клиента, были сгенерированы и/или зарегистрированы им до передачи полномочий уполномоченному лицу Клиента.

### **6. Права и обязанности Сторон**

6.1. Клиент обязан:

6.1.1. Соблюдать требования и инструкции Руководства пользователя при установке и эксплуатации программного обеспечения.

6.1.2. Соблюдать все требования настоящих Правил.

6.1.3. Предотвращать раскрытие или воспроизведение любой информации, связанной с работой ПО и составляющей коммерческую тайну.

6.1.4. Обеспечить допуск к ПО только лиц, должным образом уполномоченных Клиентом.

6.1.5. Не допускать копирования, декомпиляции и деассемблирования используемого на законных основаниях ПО.

6.1.6. По требованию Банка представлять документы на бумажном носителе, оформленные в соответствии с требованиями действующего законодательства Российской Федерации и Договора, соответствующие полученным Банком от Клиента в виде Электронных документов.

6.1.7. Нести иные обязательства, предусмотренные настоящими Правилами.

6.2. Клиент вправе:

6.2.1. Использовать ПО в соответствии с целевым назначением.

6.2.2. Отменить действие своего Открытого ключа.

6.2.3. Пользоваться иными правами, предусмотренными настоящими Правилами.

6.3. Клиенту запрещается совершать действия, направленные на:

6.3.1. Получение сведений из ПО, не принадлежащих и не относящихся непосредственно к Клиенту (за исключением информации о ходе торгов и иной биржевой информации).

6.3.2. Подключение к ПО либо с использованием чужого идентификатора, либо методом подбора чужого идентификатора и Пароля.

6.3.3. Использование имеющихся технических средств с целью проникновения в локальные сети Банка.

6.3.4. Любые другие действия, создающие предпосылки для возникновения сбоев в работе отдельных подсистем ПО и/или ПО в целом.

6.4. Банк обязан:

6.4.1. В порядке, определенном настоящими Правилами обеспечить Клиенту технический доступ к ПО.

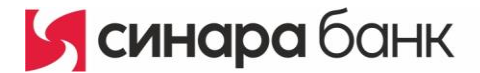

6.4.2. При появлении новых версий программного обеспечения, обеспечивать возможность обновления ПО.

6.4.3. При поступлении от Клиента Уведомления об отмене действия Открытого ключа Клиента прекратить использование этого ключа.

6.4.4. Исполнять иные обязанности, предусмотренные настоящими Правилами.

6.5. Банк вправе:

6.5.1. Приостанавливать технический доступ Клиента к ПО в случае нарушения Клиентом настоящих Правил, положений Договора, Правил торгов или Правил клиринга, законодательства РФ, возникновения технических сбоев в программно-технических средствах Организаторов торгов, Банка или ПО.

6.5.2. Отказать Клиенту в принятии Электронных документов, поданных посредством ПО, в случае нарушения Клиентом положений Договора.

6.5.3. Устанавливать, исходя из условий Договора, Правил торгов или Правил клиринга, а также иных условий Организаторов торгов, дополнительные ограничения на подачу поручений Клиентом посредством ПО.

6.5.4. Приостанавливать технический доступ Клиента к ПО при возникновении мотивированных претензий Клиента к отчету Банка по поданным через ПО Электронным документам на период совместного выяснения причин.

6.5.5. Ограничить срок действия Открытого ключа Клиента.

6.5.6. В любой момент потребовать у Клиента представления Банку документов на бумажном носителе, оформленных в соответствии с требованиями действующего законодательства Российской Федерации, соответствующих полученным Банком от Клиента электронным документам, и не исполнять полученные электронные документы до представления их бумажных аналогов.

6.5.7. Ограничить число одновременно действующих Открытых ключей Клиента.

6.5.8. Пользоваться иными правами, предусмотренными настоящими Правилами.

#### **7. Ответственность сторон**

7.1. Клиент несет ответственность за все действия, совершенные с использованием ПО.

7.2. Клиент несет ответственность за раскрытие и/или воспроизведение и/или распространение конфиденциальной информации, связанной с использованием ПО, раскрытие полученного от Банка sms-пароля, а также за раскрытие и/или воспроизведение и/или распространение любой иной информации, связанной с использованием ПО в случае, если Клиент не уполномочен на ее раскрытие и/или воспроизведение и/или распространение Банком.

7.3. Банк не несет ответственности за неисполнение или ненадлежащее исполнение обязательств по настоящим Правилам, а также за какой-либо ущерб (включая все, без исключения, случаи потери Клиентом прибылей, прерывания деловой активности, потери информации, иные потери) связанный с использованием или невозможностью использования ПО, нарушения нормального функционирования программно-технических средств, входящих в состав ПО, по причинам:

- сбоев, неисправностей и отказов оборудования;
- сбоев и ошибок программного обеспечения;
- сбоев, неисправностей и отказов систем связи, энергоснабжения, иных систем жизнеобеспечения ПО;
- неполучения Клиентов sms-пароля, необходимого для доступа к ПО.

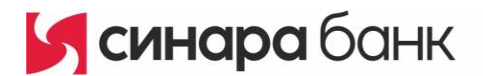

7.4. Если Клиент не выполняет требований на запрет копирования, декомпиляции и деассемблирования ПО; получение сведений из ПО, не принадлежащих и не относящихся непосредственно к Клиенту; использование имеющихся технических средств с целью проникновения в локальные сети Банка; подключение к ПО либо с использованием чужого идентификатора, либо методом подбора чужого идентификатора и пароля; а также в случае умышленной или неумышленной передачи Имени пользователя, Пароля и/или Закрытого ключа посторонним лицам, если действия Клиента привели к потерям Банка и/или третьих лиц, Клиент обязуется выплатить Банку штраф в размере рублевого эквивалента 20000 (Двадцати тысяч) долларов США и полностью компенсировать потери.

7.5. Банк не несет ответственности за убытки, понесенные Клиентом из-за несанкционированного использования Пароля, Закрытого ключа Клиента и/или sms-пароля неуполномоченными лицами, в том числе за убытки, возникшие в результате исполнения Банком электронных документов, полученных посредством ПО.

7.6. После прекращения прав и обязанностей по Договору Стороны продолжают нести ответственность за Электронные документы, созданные, поданные и исполненные в период действия Договора.

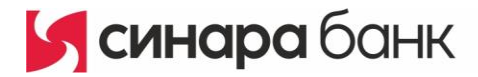

Приложение № 1 к Правилам использования программного обеспечения QUIK

Форма 1а

### **ЗАЯВЛЕНИЕ (для физических лиц)**

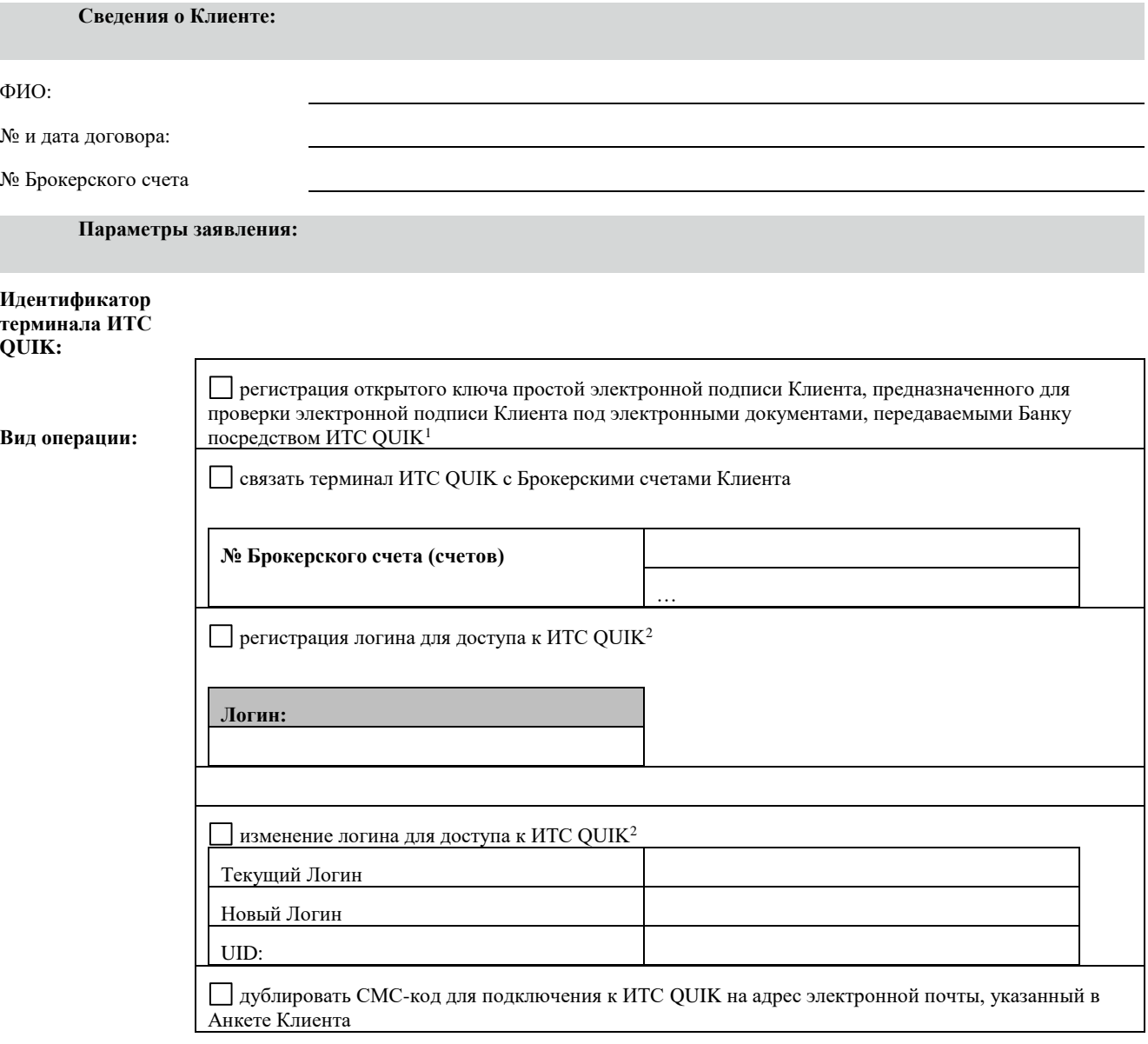

<sup>1</sup>Настоящим Клиент подтверждает, что Закрытый ключ, соответствующий Открытому ключу, сгенерирован с помощью программного обеспечения ООО «АРКА Текнолоджиз», полученного от ПАО Банк Синара, известен только Клиенту, не передавался в какой-либо форме другим лицам, хранился с момента генерации и хранится в настоящее время в условиях, обеспечивающих невозможность доступа к нему других лиц.

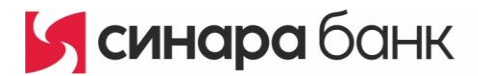

<sup>2</sup>Настоящим Клиент подтверждает, что Имя пользователя и Пароль является строго конфиденциальной информацией, которой обладает исключительно Клиент, подающий настоящее заявление, и не были разглашены Клиентом третьим лицам.

Настоящим Клиент признает, что простая электронная подпись электронного документа, корректность которой подтверждается при проверке с помощью указанного выше открытого ключа, равнозначна собственноручной подписи Клиента, а электронные документы, подписанные такой простой электронной подписью, порождают со стороны Клиента обязательства, равные обязательствам по документам аналогичного содержания на бумажном носителе, заверенным собственноручной подписью Клиента.

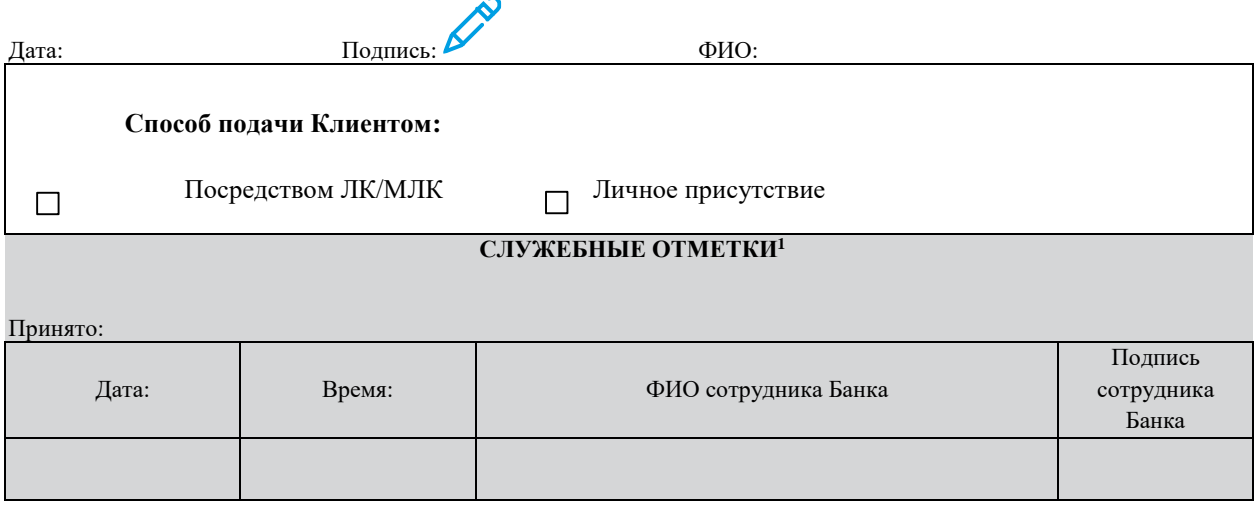

 $\overline{a}$ 

 $1$  Не заполняются в случае подачи по дистанционным каналам связи

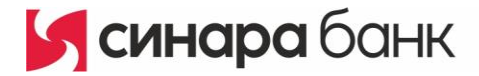

Приложение № 1 к Правилам использования программного обеспечения QUIK

Форма 1б

#### **ЗАЯВЛЕНИЕ (для юридических лиц)**

**Сведения о Клиенте:**

Наименование:

№ и дата договора о брокерском обслуживании или договора андеррайтинга:

Настоящим заявлением Клиент просит зарегистрировать принадлежащий ему, описанный ниже открытый ключ простой электронной подписи, предназначенный для проверки электронной подписи Клиента под электронными документами, передаваемыми Банку посредством ИТС QUIK:

#### **Со стороны Клиента:**

Публичный ключ <\_\_\_\_\_\_\_\_\_\_> [<Код Клиента> (<Логин>)] Длина ключа (BITS): Время создания ключа (TIME): Идентификатор ключа (KEYID): Отпечаток ключа (KEY):

**Со стороны Банка:**

Публичный ключ [Open] [ПАО Банк Синара (Open)] Длина ключа (BITS): Время создания ключа (TIME): Идентификатор ключа (KEYID): Отпечаток ключа (KEY):

по следующему идентификатору терминала ИТС QUIK (UID):

**Настоящим также Клиент просит связать терминал ИТС QUIK со счетами Клиента, открытыми в рамках вышеуказанного Договора, заключенного с ПАО Банк Синара.** 

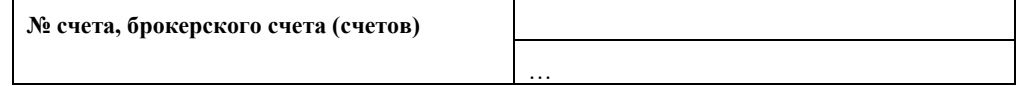

Настоящим Клиент подтверждает, что Закрытый ключ, соответствующий Открытому ключу, сгенерирован с помощью программного обеспечения ООО «АРКА Текнолоджиз», полученного от ПАО Банк Синара, известен только Клиенту, не передавался в какой-либо форме другим лицам, хранился с момента генерации и хранится в настоящее время в условиях, обеспечивающих невозможность доступа к нему других лиц.

Настоящим Клиент признает, что простая электронная подпись электронного документа, корректность которой подтверждается при проверке с помощью указанного выше открытого ключа, равнозначна собственноручной подписи Клиента, а электронные документы, подписанные такой простой электронной подписью, порождают со стороны Клиента обязательства,

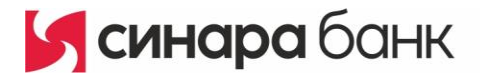

равные обязательствам по документам аналогичного содержания на бумажном носителе, заверенным собственноручной подписью Клиента.

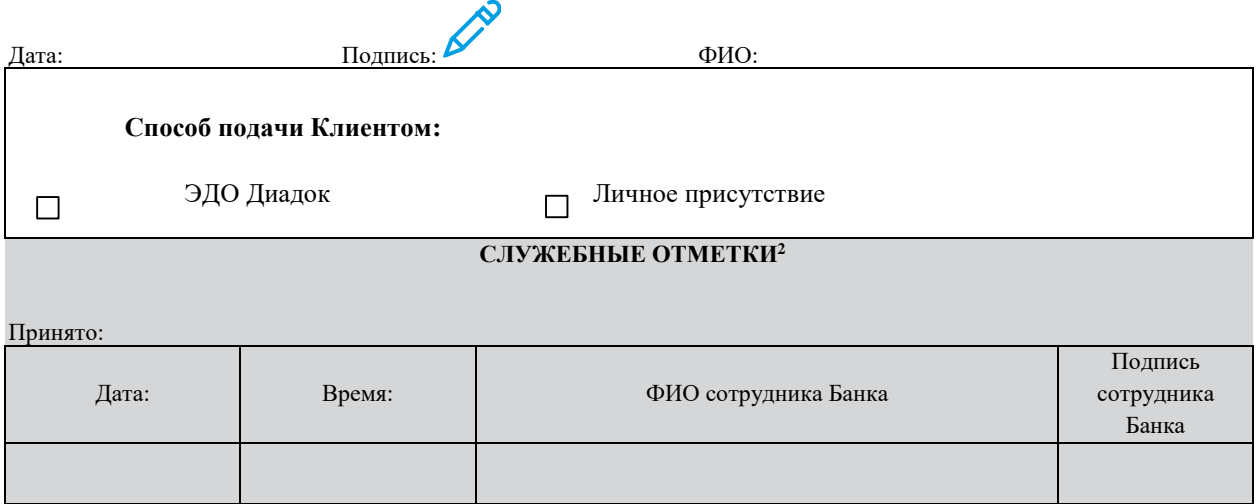

 $\overline{a}$ 

<sup>2</sup> Не заполняются в случае подачи по дистанционным каналам связи

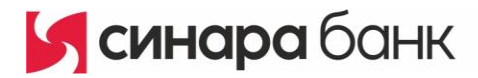

Приложение № 2 к Правилам использования программного обеспечения QUIK

# **ЗАЯВЛЕНИЕ на замену / продление срока действия открытого ключа**

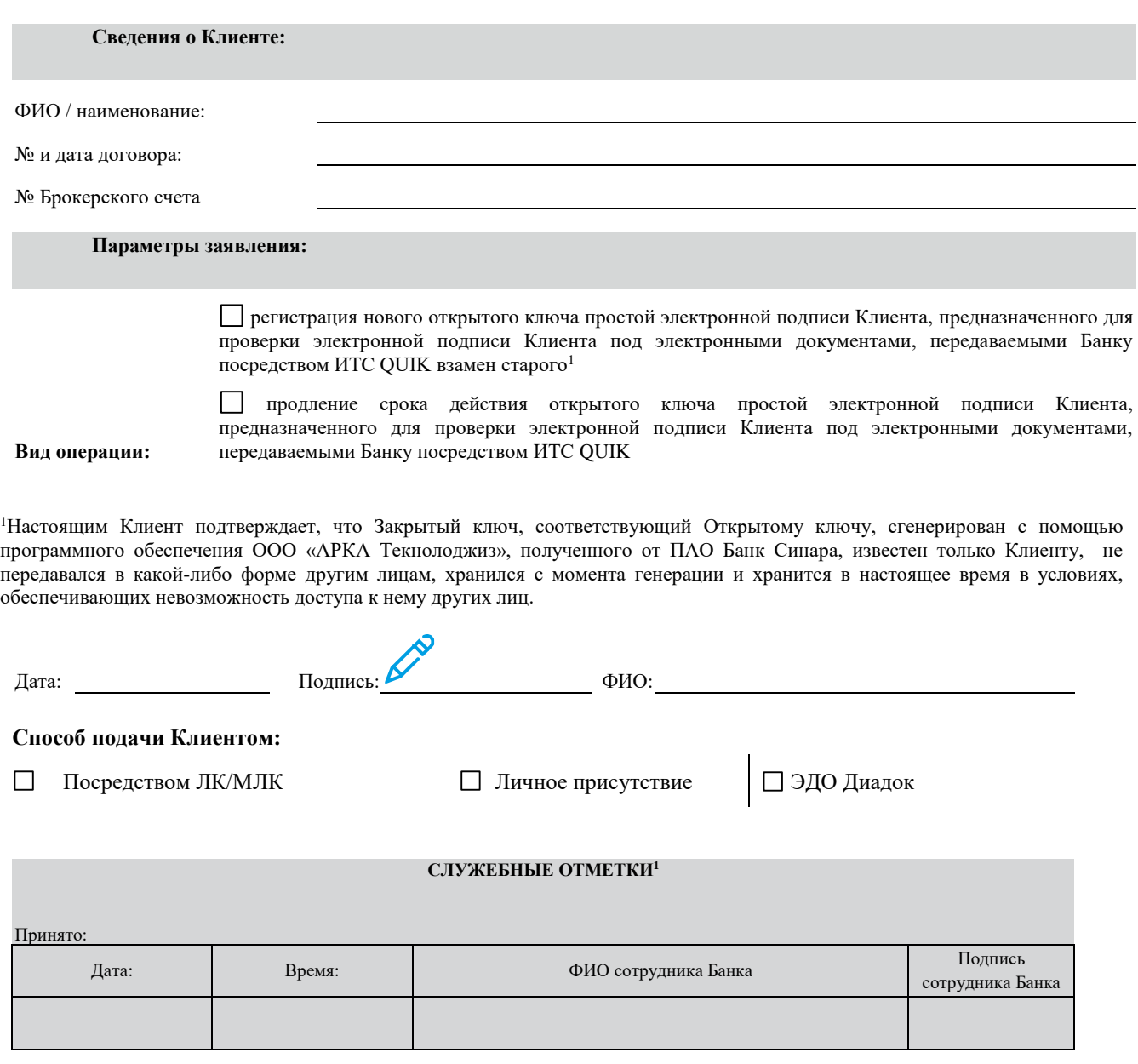

<sup>1</sup> Не заполняются в случае подачи по дистанционным каналам связи

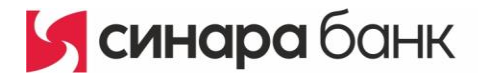

Приложение № 3 к Правилам использования программного обеспечения QUIK

# **УВЕДОМЛЕНИЕ об отмене действия открытого ключа**

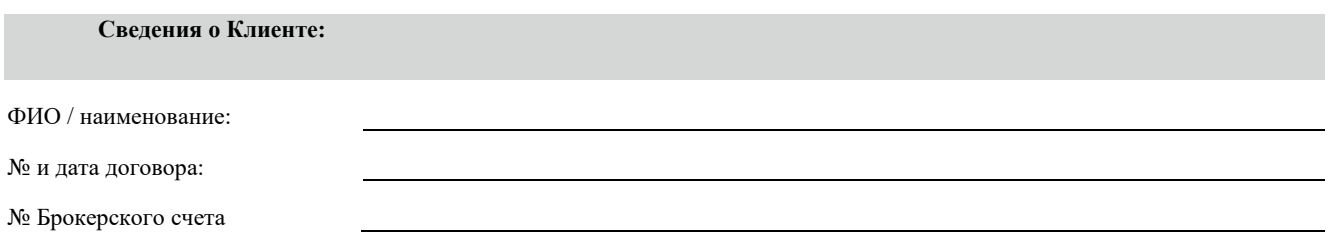

Прошу отменить действие Открытого ключа простой электронной подписи, предназначенного для проверки электронной подписи Клиента под электронными документами, передаваемыми Банку посредством ИТС QUIK

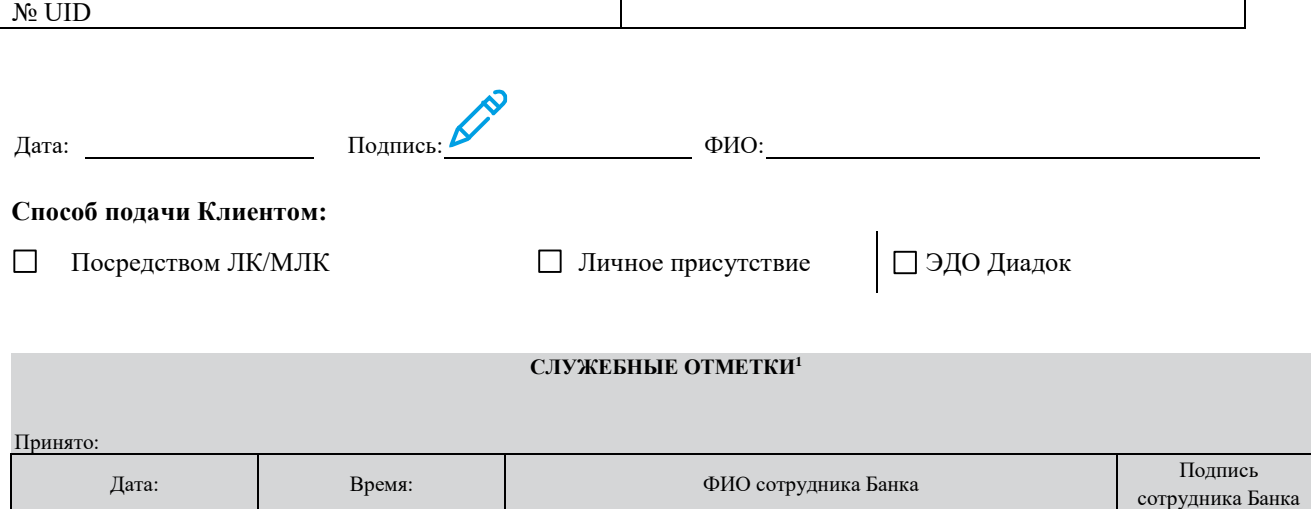

 $1$  Не заполняются в случае подачи по дистанционным каналам связи